### МИНИСТЕРСТВО НАУКИ И ВЫСШЕГО ОБРАЗОВАНИЯ **РОССИЙСКОЙ ФЕДЕРАЦИИ**

Федеральное государственное бюджетное образовательное учреждение высшего образования «Воронежский государственный технический университет»

#### Утверждено

В составе образовательной программы Ученым советом вгту 28.04.2022г протокол №2

#### РАБОЧАЯ ПРОГРАММА дисциплины  $\overline{\text{OH}}.11$ Компьютерная графика

Специальность: 09.02.01 Компьютерные системы и комплексы Квалификация выпускника: техник по компьютерным системам

Нормативный срок обучения: 3 года 10 месяцев на базе основного общего образования

Форма обучения: Очная Год начала подготовки: 2022

Программа обсуждена на заседании методического совета СПК «18» 02. 2022 года Протокол № 6 Председатель методического совета СПК Сергеева С. И.

Программа утверждена на заседании педагогического совета СПК «25» 02. 2022 года Протокол № 6 Председатель педагогического совета СПК /////// Дегтев Д.Н.

2022

Программа дисциплины разработана на основе федерального государственного образовательного стандарта по специальности среднего профессионального образования 09.02.01 Компьютерные системы и комплексы

Утвержденным приказом Минобрнауки России от 28.07.2014 г. №849

Организация-разработчик: ВГТУ

Разработчик: Надеева Ирина Александровна

# **СОДЕРЖАНИЕ**

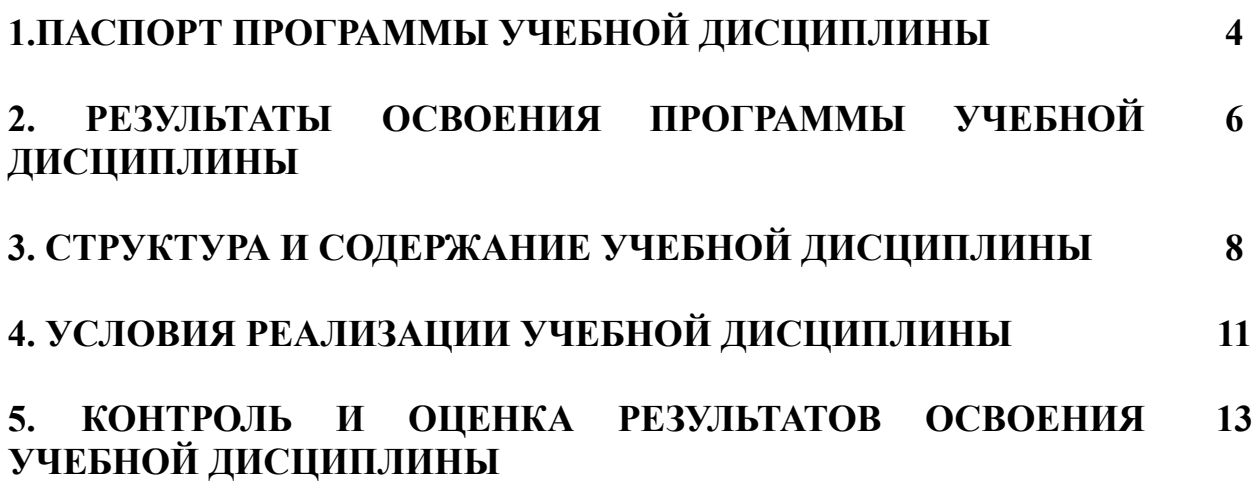

### **1. ПАСПОРТ ПРОГРАММЫ УЧЕБНОЙ ДИСЦИПЛИНЫ Компьютерная графика**

### **1.1 Область применения программы**

Рабочая программа учебной дисциплины является частью основной профессиональной образовательной программы в соответствии с ФГОС по специальности СПО 09.02.01 «Компьютерные системы и комплексы», входящей в состав укрупненной группы специальностей 09.00.00 «Информатика и вычислительная техника».

Рабочая программа дисциплины может быть использована в дополнительном профессиональном образовании в рамках реализации программ переподготовки кадров по рабочим профессиям в учреждениях НПО и СПО по следующим рабочим профессиям:

09.01.03 Оператор электронно-вычислительных и вычислительных машин;

### **1.2 Место учебной дисциплины в структуре основной профессиональной образовательной программы**

Дисциплина входит в общепрофессиональный цикл

Программа обучения рассчитана на определенный уровень подготовки студентов:

- базовые знания по информатике;

- владение основными приемами работы с объектами в операционной среде;

- владение офисным пакетом программ.

### **1.3. Цели и задачи учебной дисциплины – требования к результатам освоения дисциплины**

В результате освоения дисциплины студент должен уметь:

- создавать, редактировать и оформлять чертежи на персональном компьютере.

- создавать и редактировать трехмерные модели на персональном компьютере

В результате освоения дисциплины студент должен знать:

- основные приёмы работы с чертежом на персональном компьютере;

- основные приемы работы с трехмерными моделями на персональном компьютере.

В результате освоения учебной дисциплины обучающийся должен иметь практический опыт:

использования информационно-коммуникативных технологий при выполнении профессиональных задач.

### **1.4 Рекомендуемое количество часов на освоение программы учебной дисциплины:**

максимальной учебной нагрузки обучающегося – 96 часов, в том числе: обязательной аудиторной учебной нагрузки обучающегося–64 часа; консультации – 0 часов;

самостоятельной работы обучающегося– 32 часа.

В том числе часов вариативной части - 96 часов.

Обязательной части – 0 часов.

Объем практической подготовки – 96 часов.

# **2. РЕЗУЛЬТАТЫ ОСВОЕНИЯ ПРОГРАММЫ УЧЕБНОЙ ДИСЦИПЛИНЫ**

Результатом освоения дисциплины является овладение обучающимися общими (ОК) и профессиональными компетенциями (ПК, ДПК):

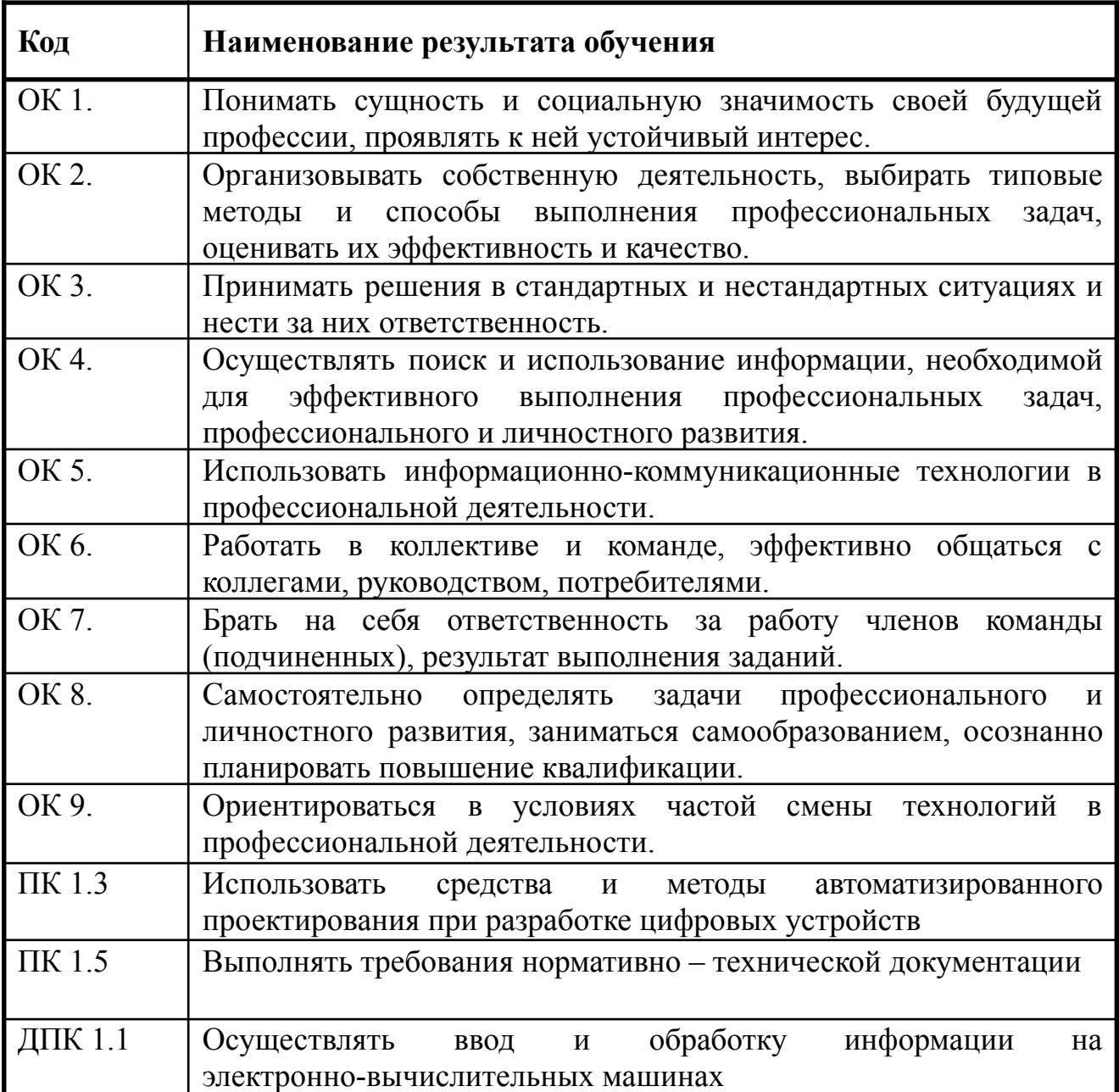

# **3. СТРУКТУРА И СОДЕРЖАНИЕ УЧЕБНОЙ ДИСЦИПЛИНЫ**

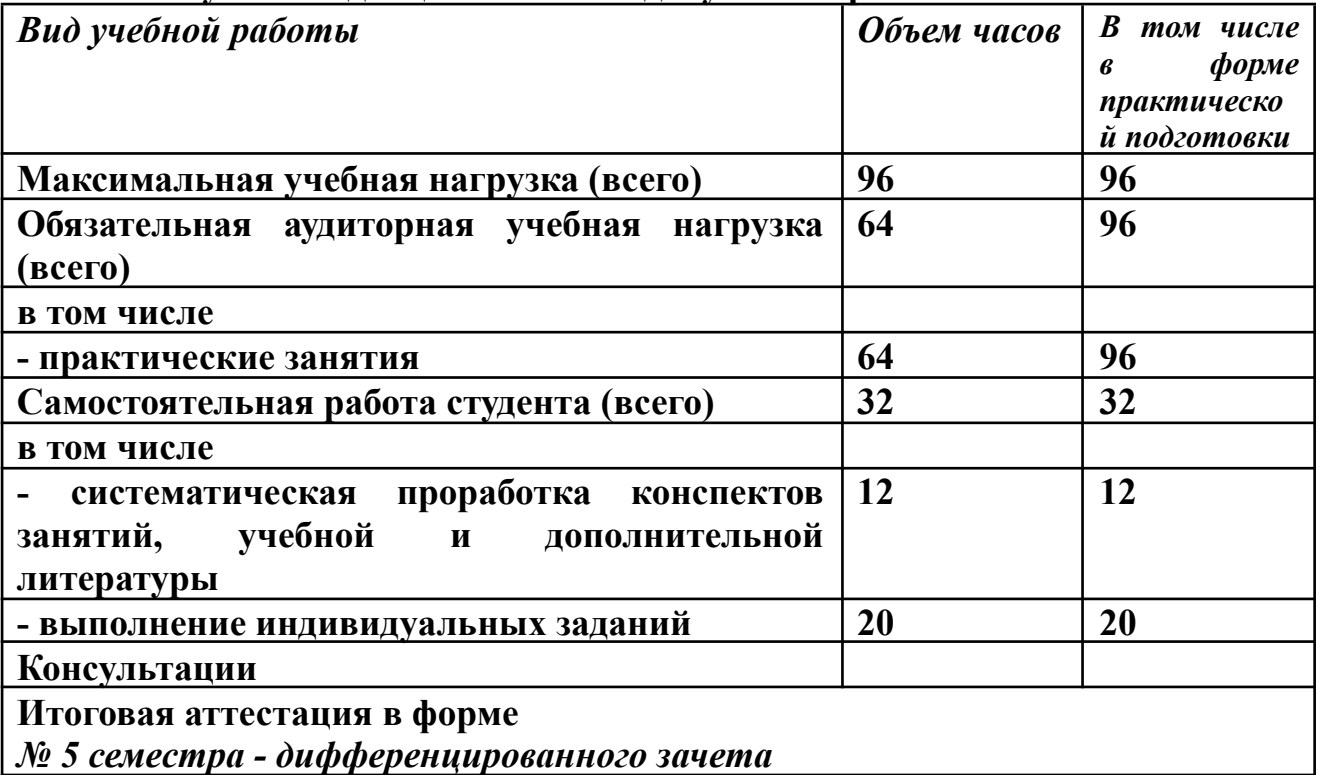

### **3.1. Объем учебной дисциплины и виды учебной работы**

#### **Наименование разделов и тем Содержание учебного материала, практические занятия, самостоятельная работа студентов Объем часов Уровень освоения** 1  $\overline{3}$  4 **Тема 1.** Основы компьютерной графики. КОМПАС-График Содержание учебного материала Цели и задачи предмета. Общее ознакомление с программой и основными разделами системы КОМПАС-3D. Инструктаж по охране труда и пожарной безопасности. Система КОМПАС-3D. Основные элементы интерфейса. Построение графических примитивов. Выполнение команд редактирования. Нанесение размеров. Построение с помощью геометрического калькулятора. Настройка рабочего стола КОМПАС-График. Стандартная панель управления. Строка меню. Панель управления. Инструментальная панель. Работа с объектами на рабочем столе КОМПАС-График. Нанесение размеров 3 Практическое занятие 1. Основные разделы компьютерной графики. Система Компас- 3D. Построение графических примитивов и операции над ними. 4 Самостоятельная работа студентов Работа с дополнительной литературой  $\mathcal{L}$ **Тема 2.** Создание рабочего чертежа в КОМПАС-График Содержание учебного материала Построение трех видов детали в проекционной связи с использованием вспомогательный прямых. Заполнение основной надписи. Построение сложного разреза. Нанесение технологических обозначений на чертеже. Построение сопряжений. Построение массивов элементов. 3 Практические занятия 1. Построение трех видов детали в проекционной связи с использованием вспомогательных прямых. Заполнение основной надписи. 4 2. Построение сложного разреза на главном виде чертежа проекционных построений детали главного вида и вида сверху 4 3. Построение сопряжений на чертеже детали на листе формата А3. 4 4. Построение массивов элементов на чертеже детали. 4 5. Построение трехпроекционного чертежа детали в масштабе 1:1 с построением разрезов на месте соответствующих видов на листе формата А3. 4 Самостоятельная работа студентов 12

### **3.2 Тематический план и содержание учебной дисциплины Компьютерная графика**

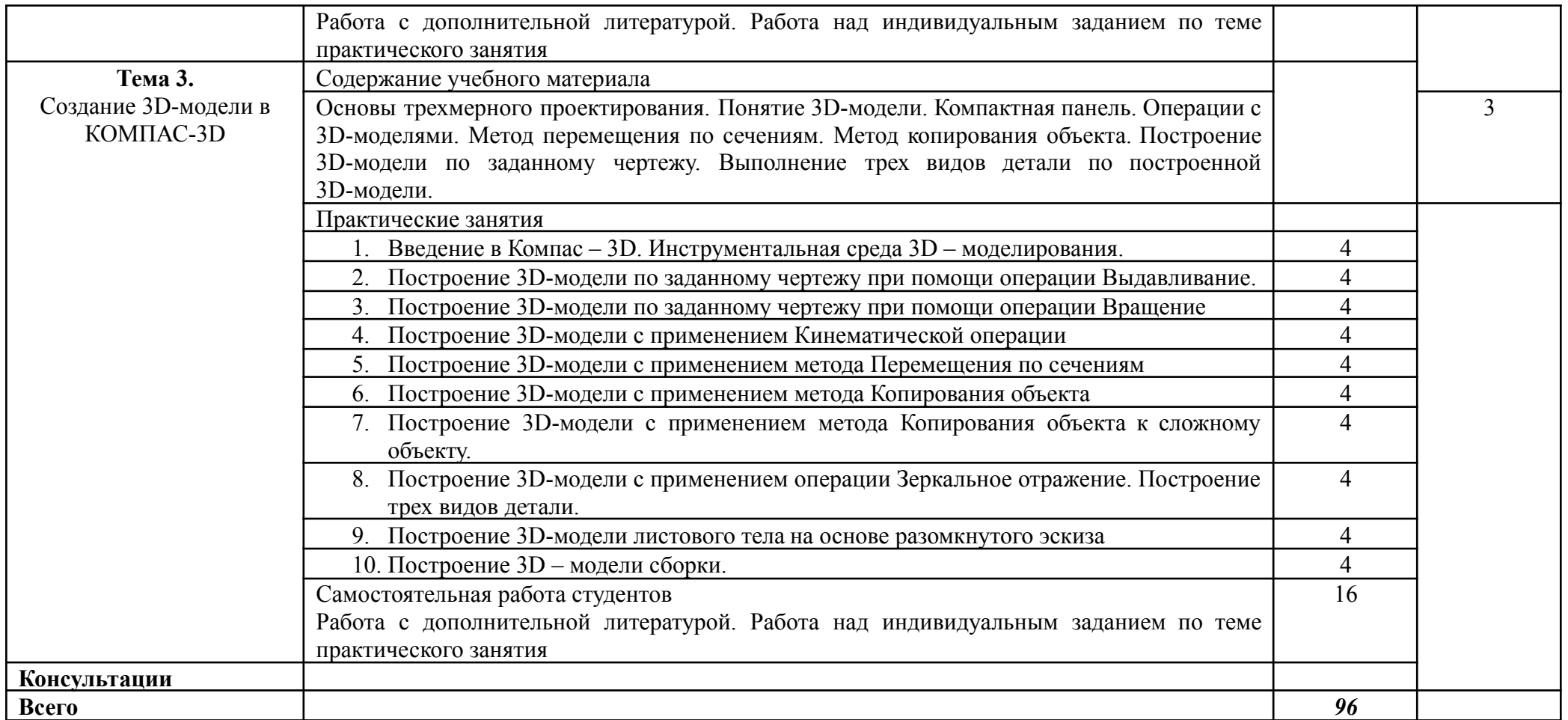

Для характеристики уровня освоения учебного материала используются следующие обозначения:

1 – ознакомительный (узнавание ранее изученных объектов, свойств)

2- репродуктивный(выполнение деятельности по образцу, инструкции, или под руководством)

3 – продуктивный ( планирование и самостоятельное выполнение деятельности, решение проблемных задач).

## **4. УСЛОВИЯ РЕАЛИЗАЦИИ УЧЕБНОЙ ДИСЦИПЛИНЫ**

### **4.1 Требования к минимальному материально-техническому обеспечению**

Реализация программ дисциплины требует наличие лаборатории компьютерной графики.

Оборудование учебного кабинета:

- электронные методические пособия;

- компьютеры;

-программное обеспечение;

- посадочные места по количеству обучающихся

- мультимедийное оборудование;

- рабочее место преподавателя

### **4.2 Учебно – методическое и информационное обеспечение учебной дисциплины**

**4.2.1 Перечень основной и дополнительной учебной литературы, необходимой для освоения дисциплины**

Основная литература:

1. Инженерная и компьютерная графика : учебник и практикум для среднего профессионального образования / Р. Р. Анамова [и др.] ; под общей редакцией С. А. Леоновой. — Москва : Издательство Юрайт, 2019. — 246 с. — (Профессиональное образование). — ISBN 978-5-534-02971-0. — Текст : электронный // ЭБС Юрайт [сайт]. — URL: <https://www.biblio-online.ru/bcode/437053>.

Дополнительная литература:

Большаков*, В. П.* Инженерная и компьютерная графика. Изделия с резьбовыми соединениями : учебное пособие для среднего профессионального образования / В. П. Большаков, А. В. Чагина. — 2-е изд., испр. и доп. — Москва : Издательство Юрайт, 2019. — 156 с. — (Профессиональное образование). — ISBN 978-5-534-07977-7. — Текст : электронный // ЭБС Юрайт [сайт]. — URL: <https://www.biblio-online.ru/bcode/442321>

**4.2.2 Перечень информационных технологий, используемых при осуществлении образовательного процесса по дисциплине, включая перечень программного обеспечения и информационных справочных систем:**

При осуществлении образовательного процесса используются:

- Операционная система Windows 7

- Система автоматизированного проектирования КОМПАС-3D LT

### **4.2.3 Перечень ресурсов информационно-телекоммуникационной сети «Интернет», необходимых для освоения дисциплины:**

<http://irbbooks.ru> <https://www.biblio-online.ru>

## **5. КОНТРОЛЬ И ОЦЕНКА РЕЗУЛЬТАТОВ ОСВОЕНИЯ УЧЕБНОЙ ДИСЦИПЛИНЫ**

**Контроль и оценка** результатов освоения дисциплины осуществляется преподавателем в процессе проведения практических занятий, выполнения самостоятельных, а также выполнения обучающимися индивидуальных заданий.

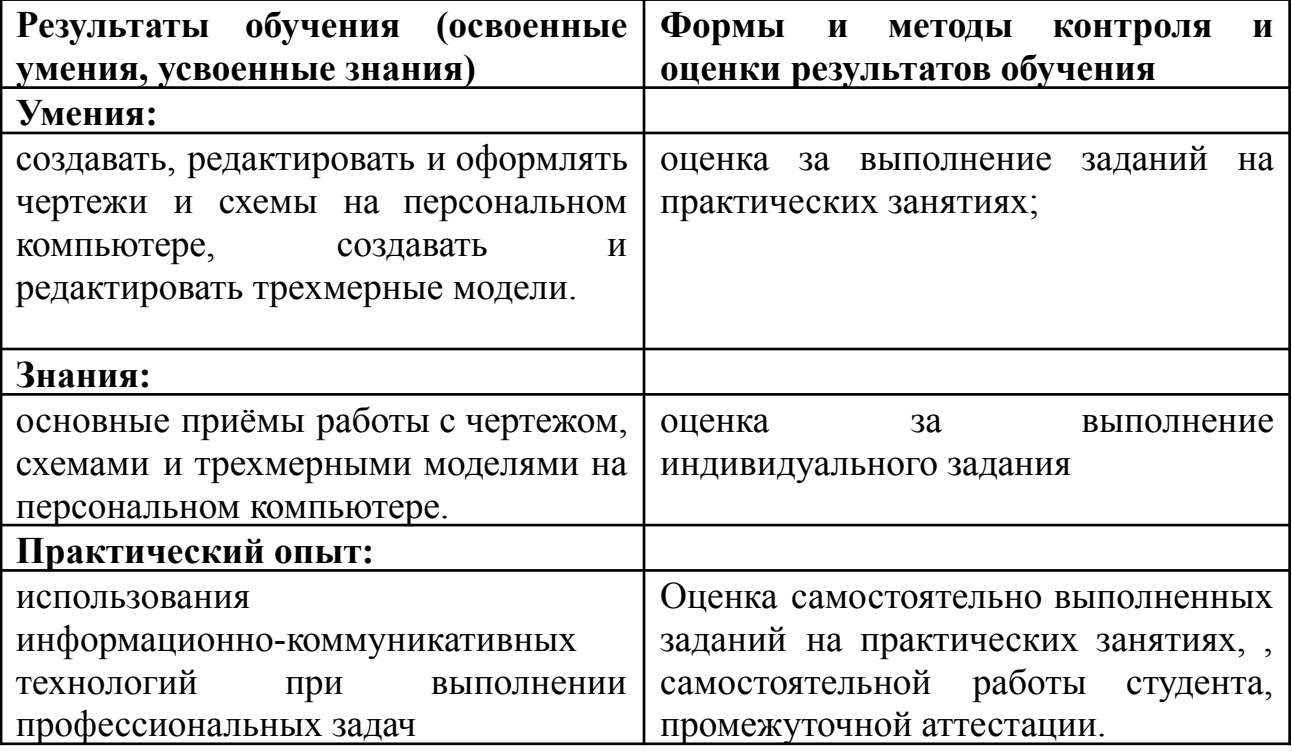

Разработчики:

ФГБОУ ВО «ВГТУ», преподаватель

F И.А. Надеева

Руководитель образовательной программы

ФГБОУ ВО «ВГТУ», преподаватель СПК\_

Е.В.Парецких

Эксперт

Заместитель начальника Конструкторского бюро по PML AO «KEXA»

Dloufsail

A

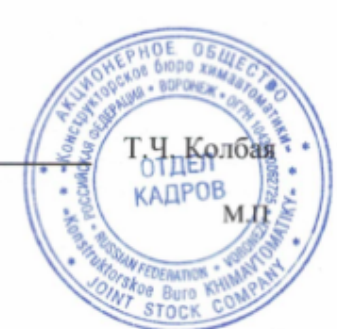